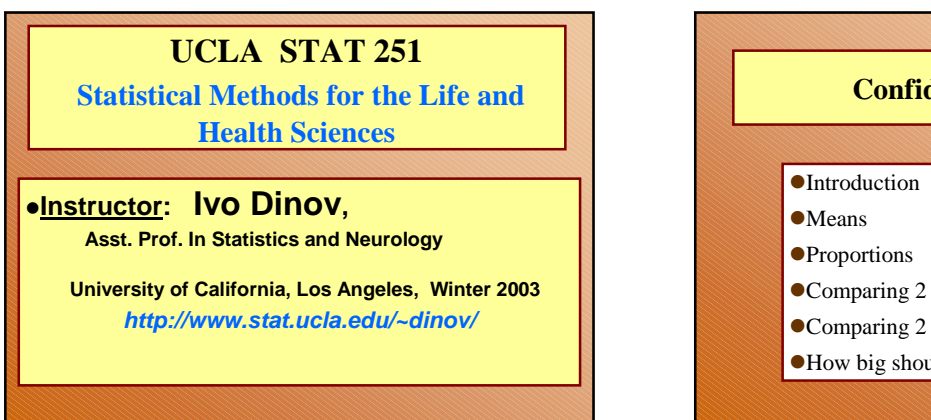

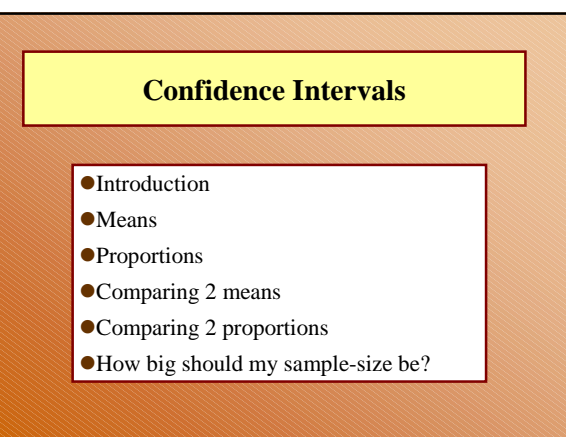

*STAT 251, UCLA, Ivo Dinov Slide* **2**

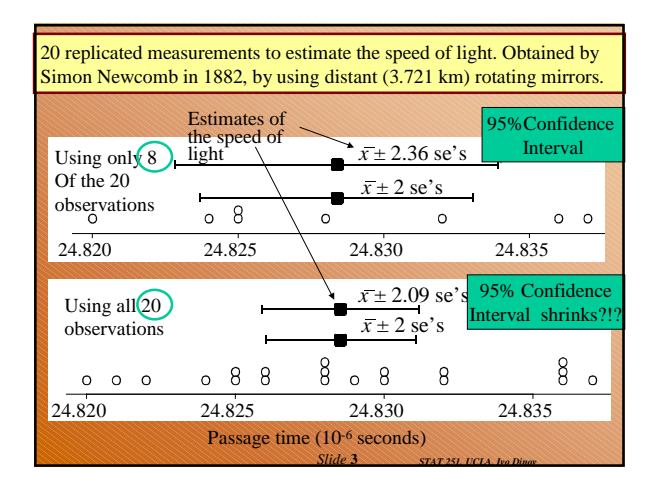

*STAT 251, UCLA, Ivo Dinov Slide* **1**

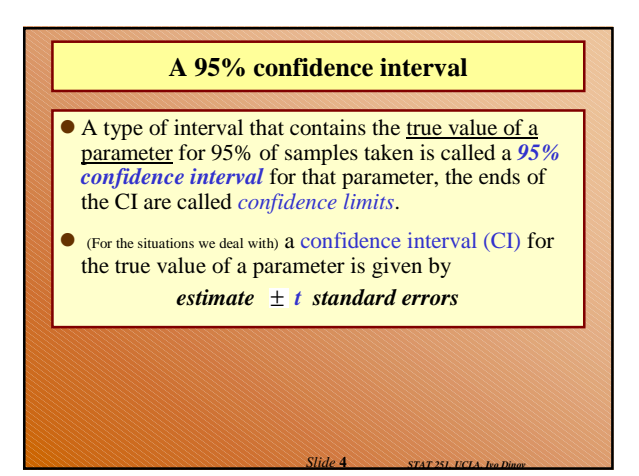

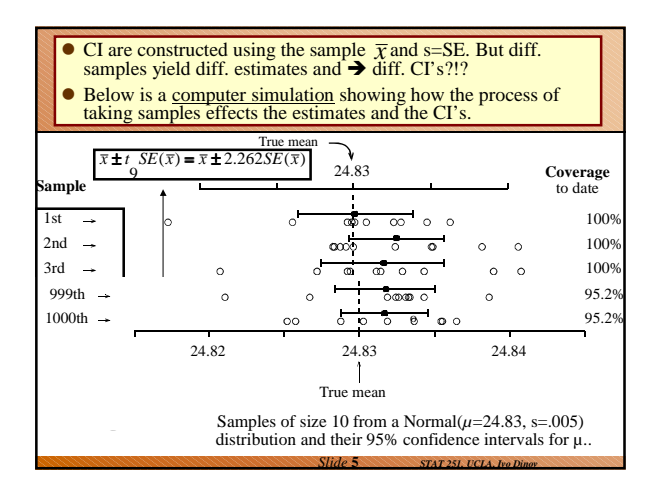

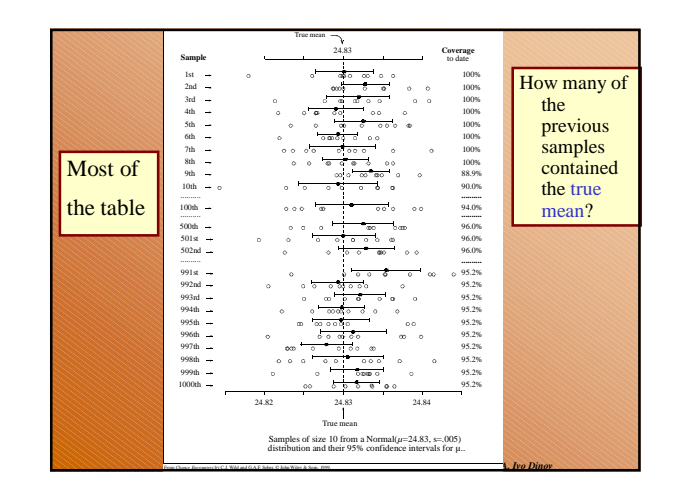

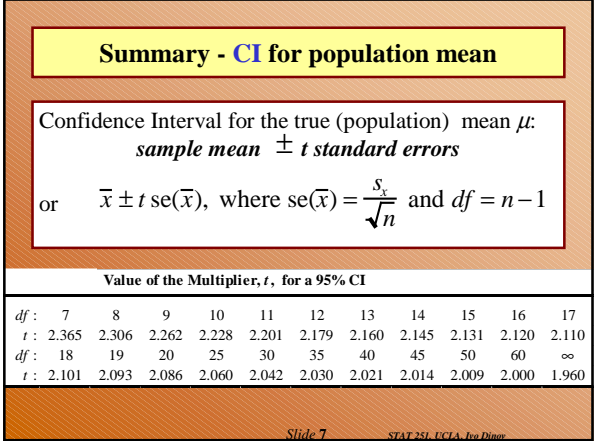

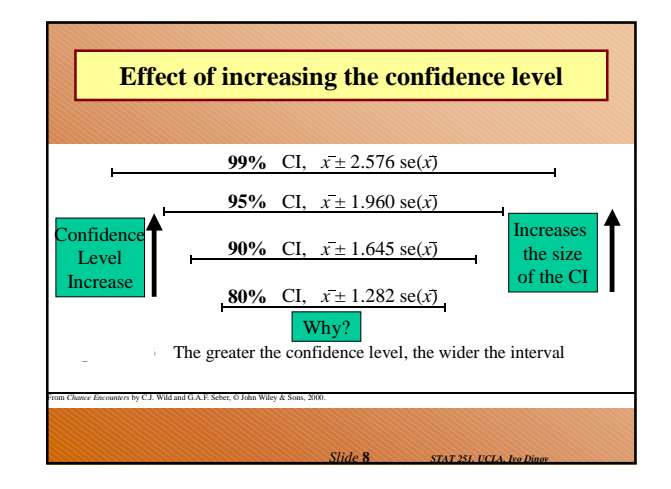

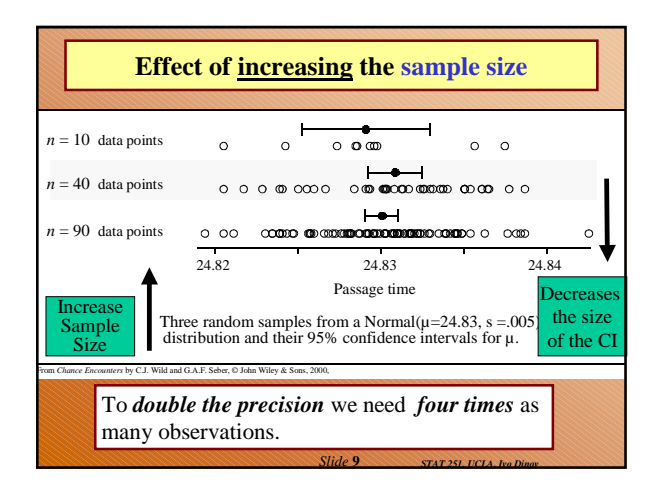

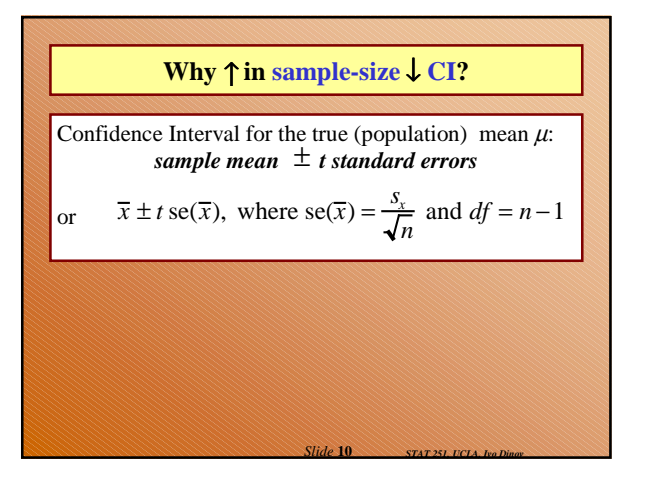

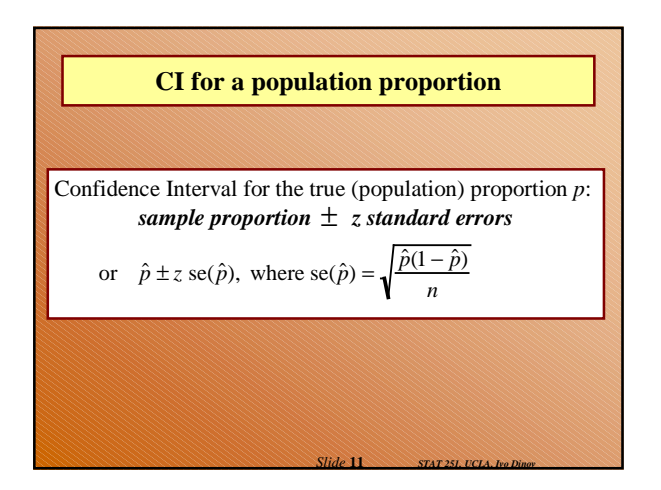

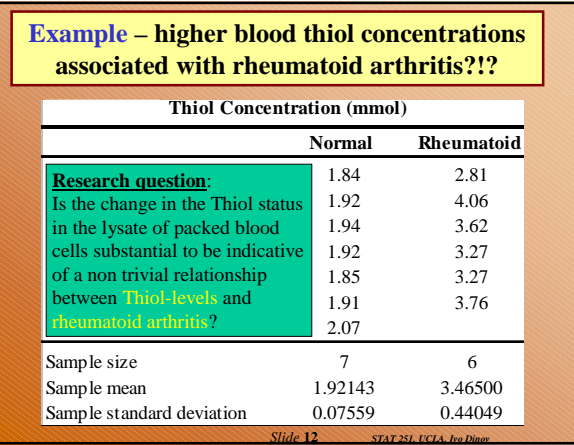

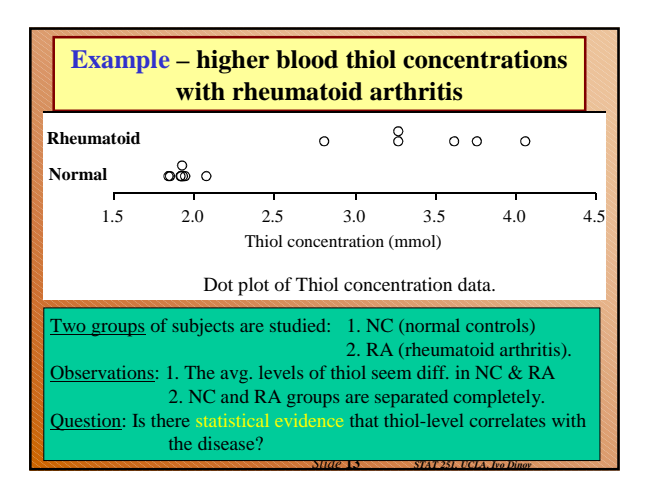

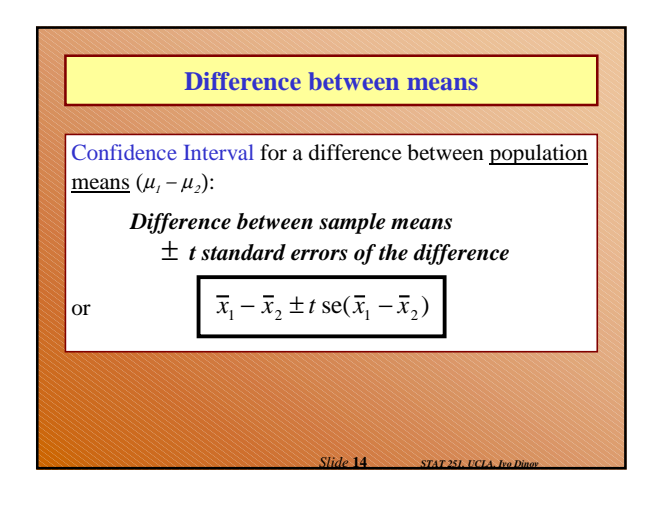

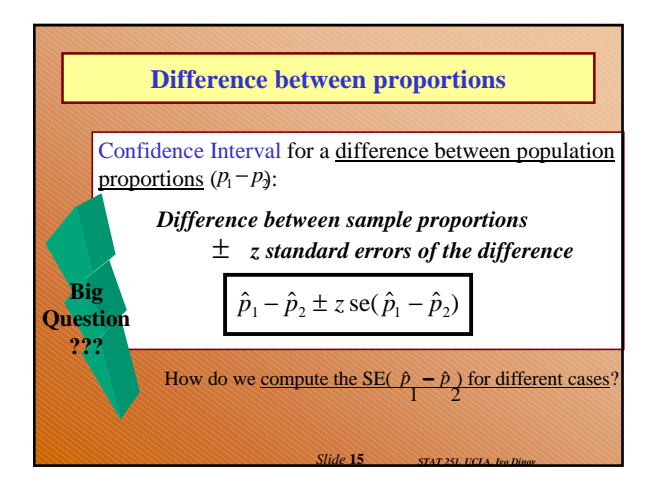

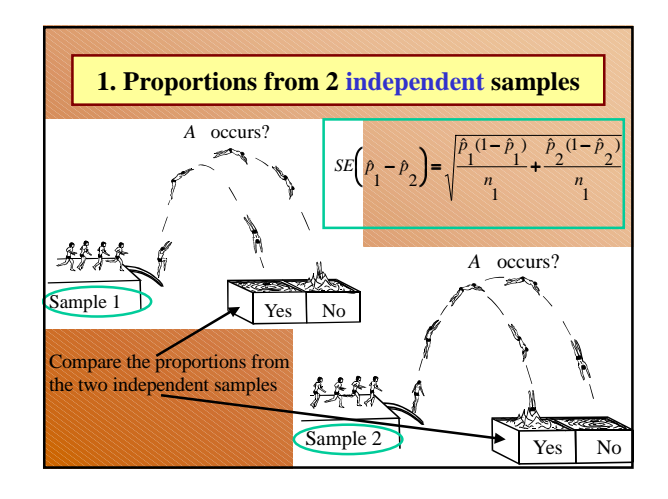

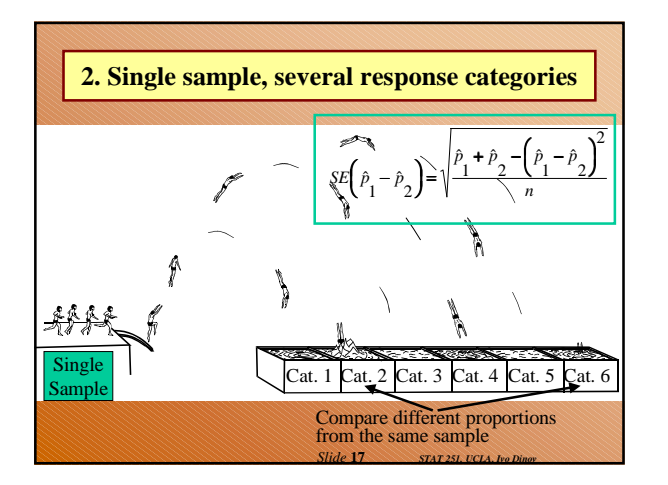

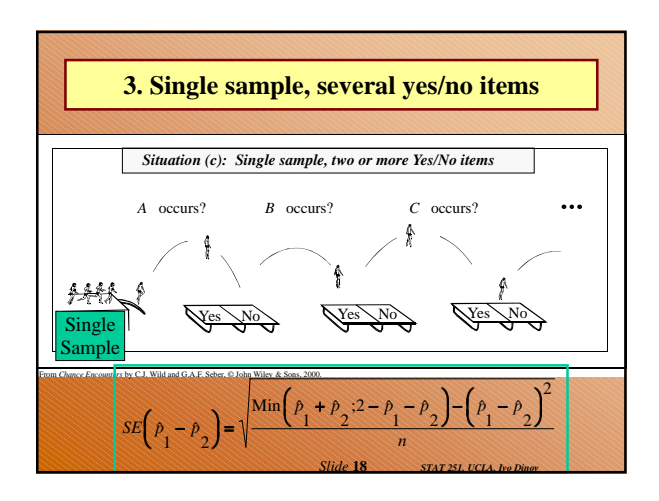

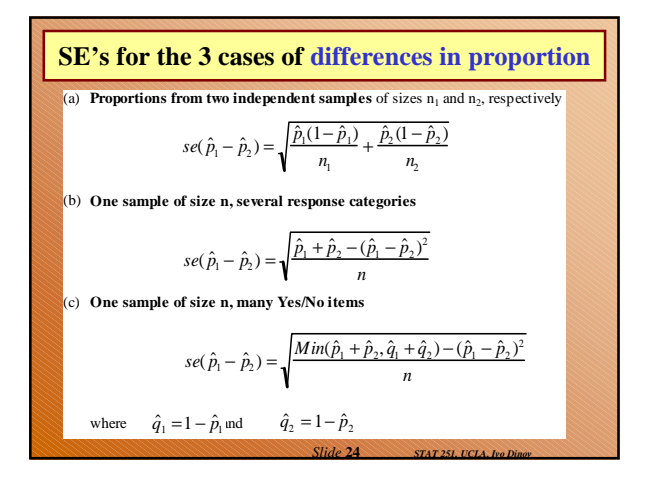

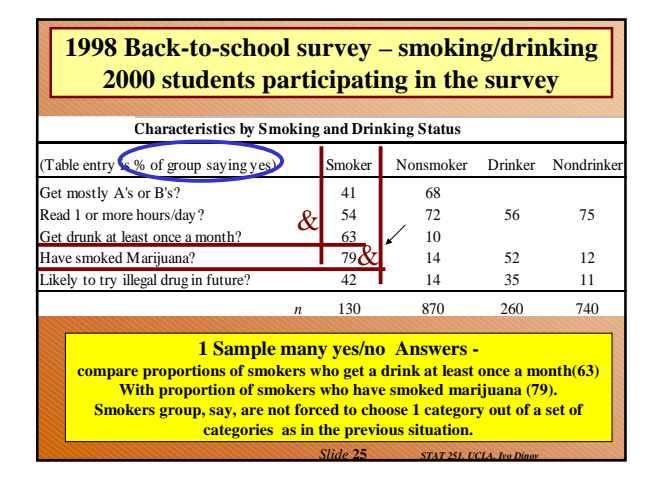

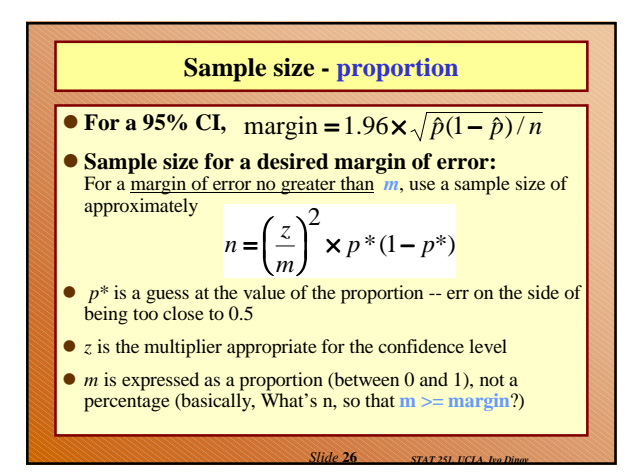

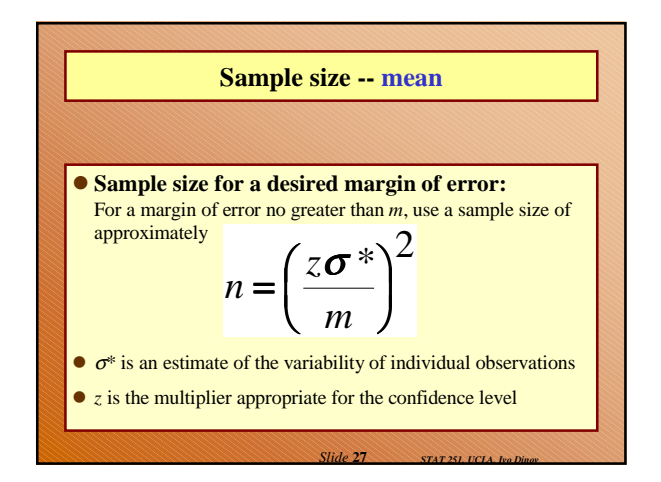

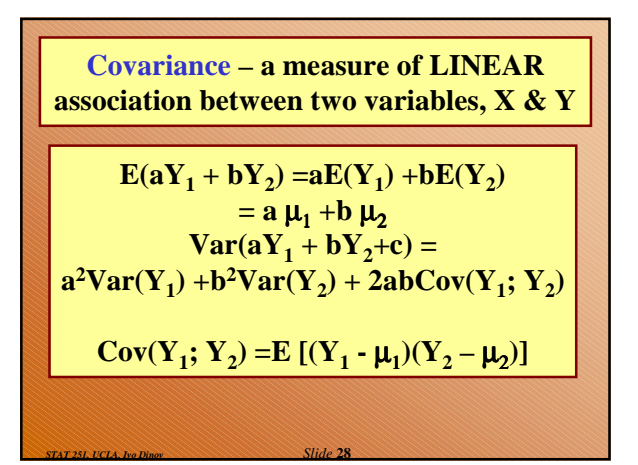

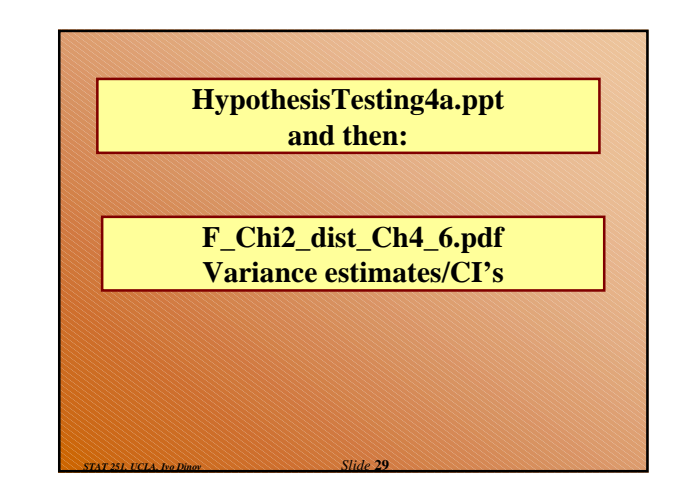